# **User's Guide**

# **Contents**

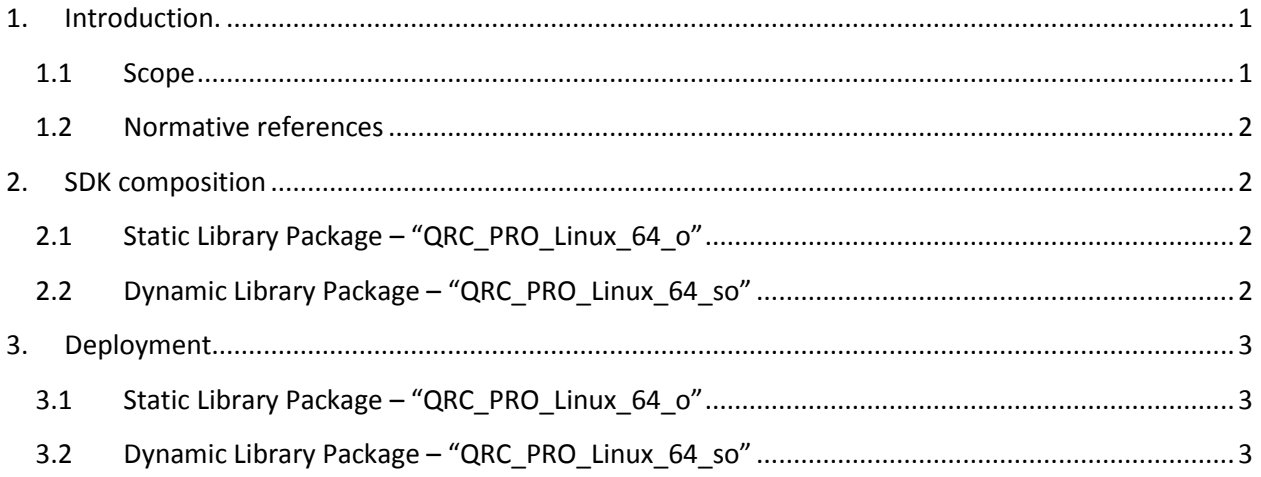

# <span id="page-0-1"></span><span id="page-0-0"></span>**1. Introduction.**

### **1.1 Scope**

This document is applicable to the **Professional** edition of the QR Code Decoding SDK compiled in Linux 2.6 64 bit environment.

SDK delivery package is notated as **QRC\_PRO\_Linux\_64\_X,** where X:="o" or "so", differentiates between dynamic and static libraries, and notation "64" means 64 bit version of Linux. Both static and dynamic libraries are available:

- **icQRCode\_Pro.o** static library
- **libicQRCode\_Pro.so** dynamic library

Library interface and its features are the same as for the Windows version. They described in detail in the User's Guide "**QR Code Decoding SDK (Professional Edition) - Rev. 06/12**" [\(http://www.2dtg.com/products/sdk-datamatrix\)](http://www.2dtg.com/products/sdk-datamatrix).

The library is designed to decode QR Codes in accordance with ISO/IEC 18004 Symbology specification. Symbol quality assessment is provided in accordance with ISO/IEC 15415 standard.

**Trial SDK** (delivery package notated as **DM\_EP\_Linux\_64\_X\_Trial**) is fully functional but some characters in the decode output are replaced with asterisks.

#### <span id="page-1-0"></span>**1.2 Normative references**

ISO/IEC 18004 - Symbology specification - QR Code ISO/IEC 15415 - Symbol quality - Two-dimensional symbols

# <span id="page-1-1"></span>**2. SDK composition**

### <span id="page-1-2"></span>**2.1 Static Library Package – "QRC\_PRO\_Linux\_64\_o"**

Decoding SDK package contains:

- 1. Static Library **icQRCode\_Pro.o**, designed to perform symbol search, recognition and decoding.
- 2. Source codes of the demo program (that calls library) that illustrate its usage, as follows:
	- **QRPro\_Types.h** header file that describes library interface
	- **Demo.cpp** source code of sample application that uses QRC library
	- **LoadBMP.c, LoadBMP.h** the functions for loading "BMP" files
- 3. Executable file:
	- **demo\_pro.out** demo application built using Demo.cpp source code.
- 4. **Read Me** file (if required)
- 5. This User's Guide

# <span id="page-1-3"></span>**2.2 Dynamic Library Package – "QRC\_PRO\_Linux\_64\_so"**

Decoding SDK package contains:

- 1. Dynamic Library **libicQRCode\_Pro.so**, designed to perform symbol search, recognition and decoding.
- 2. Source codes of the demo program (that calls library) that illustrate its usage, as follows:
	- **QRPro\_Types.h**  header file that describes library interface
	- **Demo.cpp** source code of sample application that uses QRC library
	- LoadBMP.c, LoadBMP.h the functions for loading "BMP" files
- 3. Executable file:
	- **demo\_pro\_so.out** demo application built using Demo.cpp source code.
- 4. **Read Me** file (if required)
- 5. This User's Guide

# <span id="page-2-0"></span>**3. Deployment**

## <span id="page-2-1"></span>**3.1 Static Library Package – "QRC\_PRO\_Linux\_64\_o"**

- Unpack all files into the same directory.
- Set rights for the "executable" to the file "**demo\_pro.out**".
- Run "**demo\_pro.out**".
- Source codes of **.c** and **.h** files show how the library functions should be called. Build Linux demo application using the command:

#### **g++ Demo.cpp icQRCode\_Pro.o -m64 -lm -o mydemo.out**

 After completing compilation that would generate instant executable program "**mydemo.out**" you can run it the same way as it's described above for "demo\_pro.out".

### <span id="page-2-2"></span>**3.2 Dynamic Library Package – "QRC\_PRO\_Linux\_64\_so"**

- Unpack all files into the same directory.
- Copy **libicQRCode\_Pro.so** to …/usr/lib.
- Set rights for the "executable" to the file "**demo\_pro\_so.out**".
- Run "**demo\_pro\_so.out**".
- Source codes of **.c** and **.h** files show how the library functions should be called. Build Linux demo application using the command:

#### **g++ Demo.cpp -rdynamic -ldl -m64 -lm -o mydemo.out**

 After completing compilation that would generate instant executable program "**mydemo.out**" you can run it the same way as it's described above for "demo\_pro\_so.out".